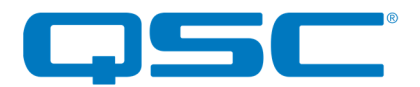

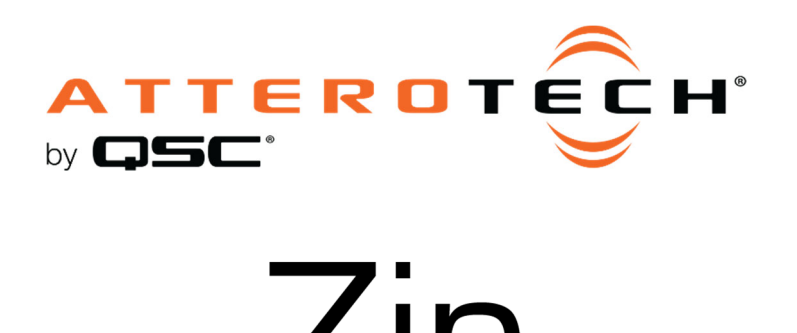

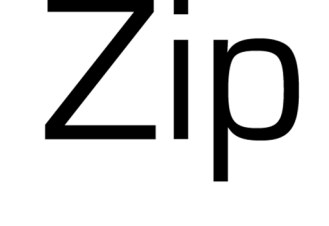

IP Paging Stations

# 3rd Party Control API

1675 MacArthur Boulevard • Costa Mesa, CA 92626 Ph: 800/854-4079 or 714/957-7100 • Fax: 714/754-6174

© 2020 QSC, LLC all rights reserved. QSC and the QSC logo are registered trademarks of QSC, LLC in the U.S. Patent and Trademark office and other countries. All other trademarks are the property of their respective owners. Patents may apply or be pending.

www.qsc.com

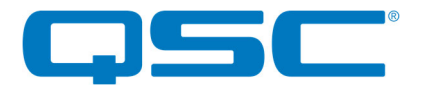

## p4 Control Overview

The Zip 4 paging station utilizes UDP (User Datagram Protocol) for station control and monitoring.

- All control commands should be sent to the IP address of the Zip4 on port 49494.
- Any response is returned to the IP and port that the initial request was sent from.

**\*Note:** Although this document refers to the ZIP4, these commands also apply to the Zip4-3G.

## Write Command Format

Write commands consists of a one byte command word and a one byte length field followed by the data to be written. The length field includes not just the length of the data but also includes the command and length fields too, therefore the minimum length of a write command is 2.

<Command><Length><Data>

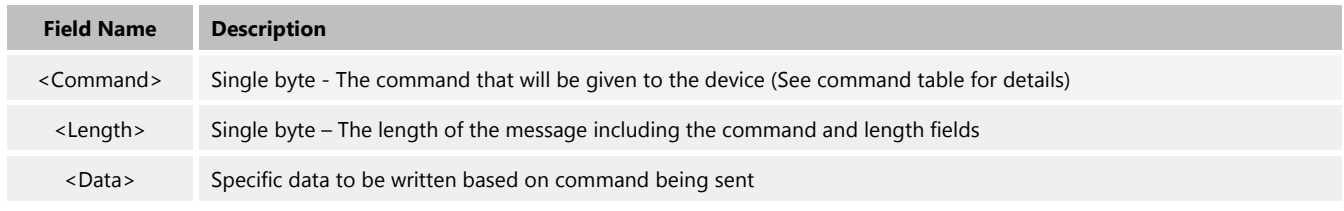

Write commands are not acknowledged by the Zip4 so there will be no response.

Example SET\_STATUS "write" type command (values indicated are the byte values in the actual UDP message payload): Send: 01 06 00 00 00 00 **Command = 0x001, Length = 0x06, Data = 0x00 0x00 0x00 0x00** 

#### Read Command Format

Read commands consist of a one byte command and a one byte length field. The length includes the command and length fields, therefore the minimum length of a command is 2.

<Command><Length>

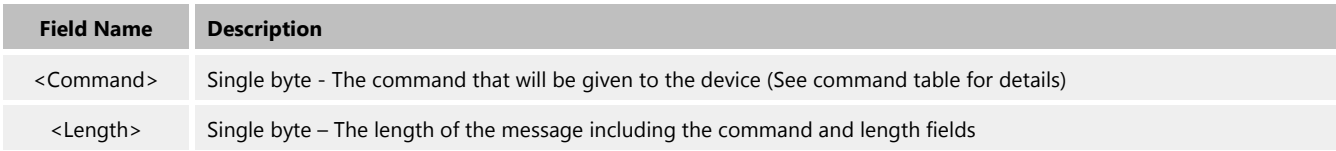

Message responses are sent back to the source IP and port of the message that requested the data. They follow the same format as the requests using the same command value. Length value and data are dependent on the specific command.

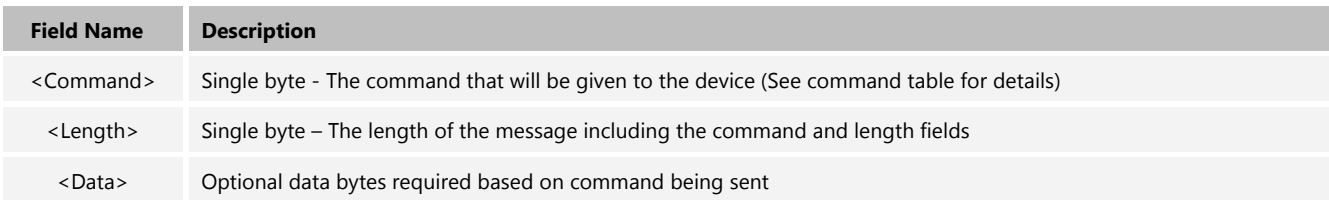

**\*Note:** The following example uses data intended to indicate the format of the message. The device will return different values..

Example GET\_VERSION "read" type command (values indicated are the byte values in the actual UDP message payload):

Send:  $08 \t02$  Command =  $0x08$ , Length =  $0x02$ 

Receive: 08 0a 01 02 03 04 05 06 07 08

Command = 0x08, Length = 0x0a, App major = 0x0102, App minor = 0x0304, Bootloader major = 0x0506, .Bootloader minor = 0x0708

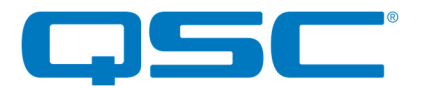

#### Status Indicators

The LED status indicators of the device are controlled by sending a status message. The status itself is a single 32-bit bit word where each bit indicates the state of the all the indicators along with a couple of status parameters on the Zip4. Each bit of the status word represents a specific control or function. The table below show status word definitions.

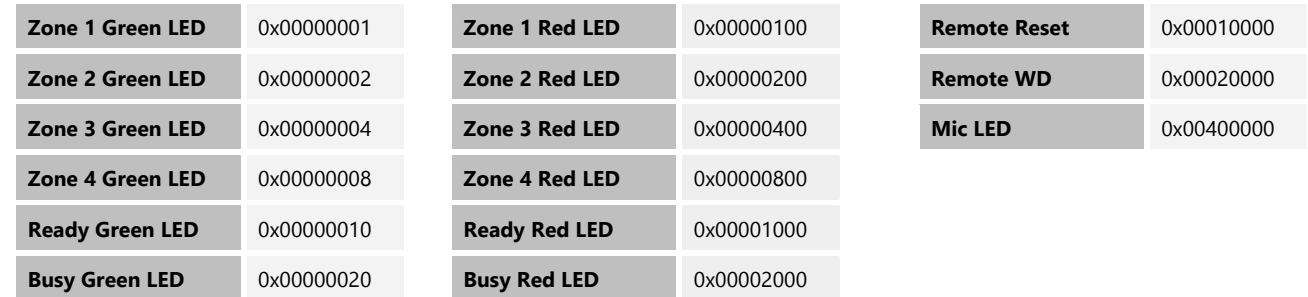

The "Remote Reset" and "Remote WD" are special cases. Writing a "1" to the "Remote Reset" bit will cause the ZIP4 to reboot.

The status word can be read from the device using the GET\_STATUS command or written to the device using the SET\_STATUS command. Using the SET\_STATUS command configures the state of the Zip4's various indicators based on the settings with the included status word. The formats for both the GET\_STATUAS and SET\_STATUS commands are shown below.

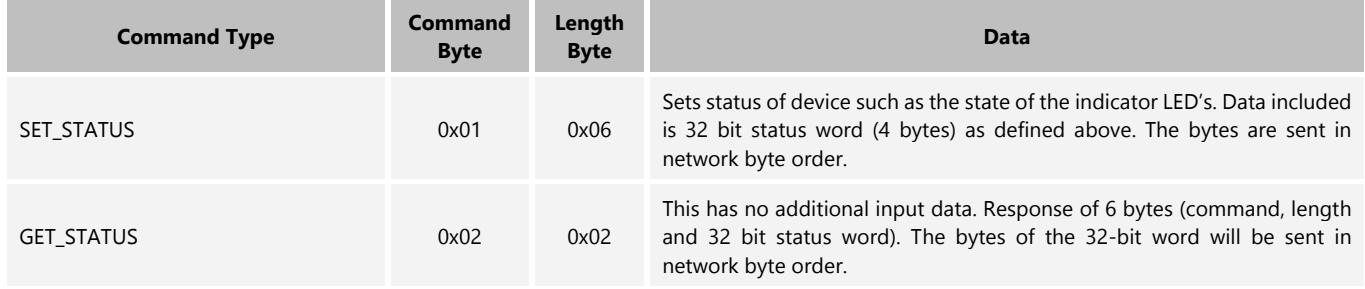

**\*Note:** The following example uses data intended to indicate the format of the message and is not necessarily valid or usable.

Example SET\_STATUS message (values indicated are the byte values in the actual UDP message payload):

Send: 01 06 12 34 56 78 Command = 0x01, Length = 0x06, Status = 0x12345678

Receive: N/A - No received message for write command

Example GET\_STATUS message (values indicated are the byte values in the actual UDP message payload):

Send: 02 02 Command = 0x02, Length = 0x02

Receive: 02 06 12 34 56 78 Command = 0x08, Length = 0x06, Status = 0x12345678

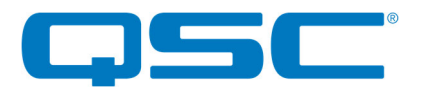

## Event Messages

Depending on the current Paging Mode, each time the user presses or releases a button on the Zip4, it will send an asynchronous event message to the control system. This message indicates the device involved, which button has changed state and the new state of the button. These asynchronous messages are sent to the destination IP address and port of the control server.

When the Zip4 is in the SYSTEM Paging Mode, all button events (Zone and PTT) are sent. When the Zip4 is in the KEYPADLESS Paging Mode only PTT events are sent. No events are sent when the Zip4 is in either the STANDALONE or PTT\_OVERRIDE Paging Modes.

By default, the default port is 6326 and the default IP is a broadcast address based on the devices current IP address and subnet mask. For example, a station IP address of 10.10.0.1 and a subnet of 255.255.255.0 yields a default event destination address of 10.10.0.255. The event message destination IP address and port can re-configured to a more appropriate value for the system. Below are the command definitions for reading and writing the asynchronous message destination information.

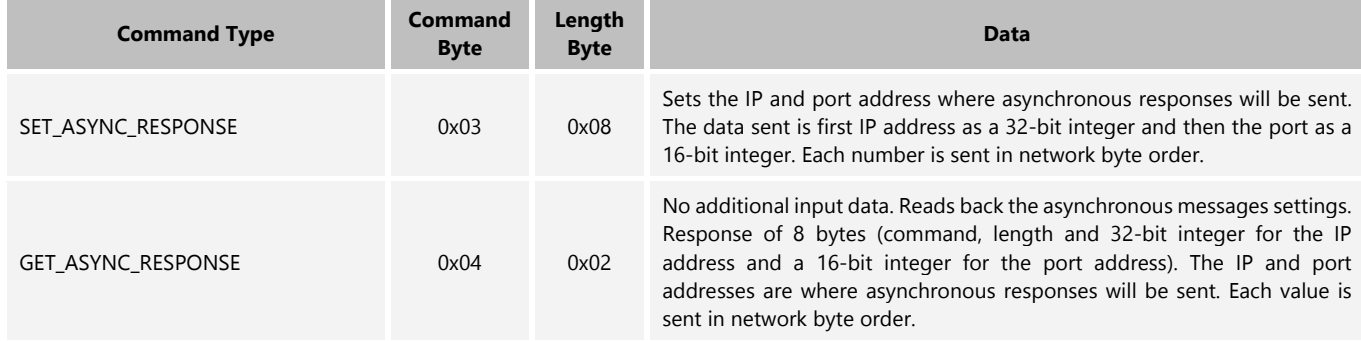

Example SET\_AYSNC\_RESPONSE message to set up event messages to sent to IP address 169.254.1.1 and port 49494 (values indicated are the byte values in the actual UDP message payload):

Send: 03 08 a9 fe 01 01 c1 56 Command = 0x03, Length = 0x08, Data = 0xa9 0xfe 0x01 0x01 0xc1 0x56

Receive: N/A - No received message for write command

Example GET\_AYSNC\_RESPONSE message (values indicated are the byte values in the actual UDP message payload):

Send: 04 02 Command = 0x04, Length = 0x02

Receive: 04 08 a9 fe 01 01 c1 56 Command = 0x04, Length = 0x08, IP Address = 169.254.1.1, Port = 49494

#### Event Message Formats

Each event message consists of the following format.

<IP address><Button ID><State>

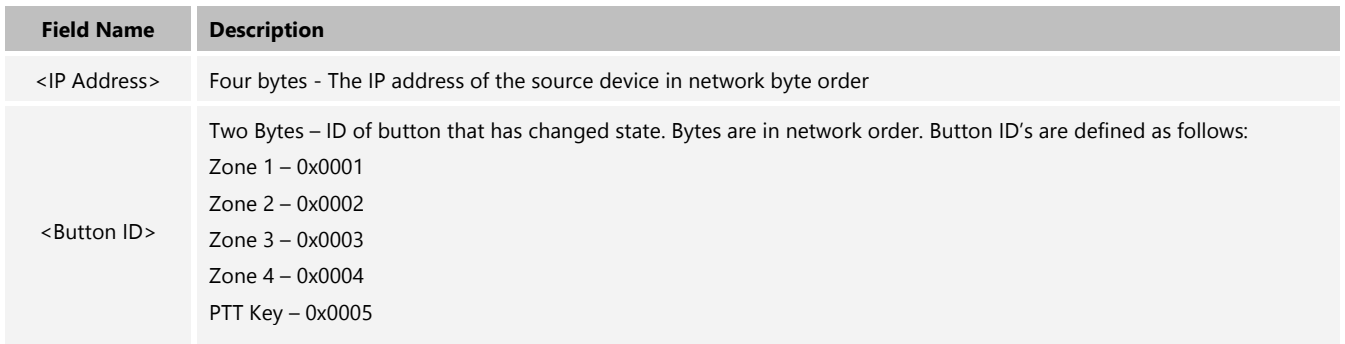

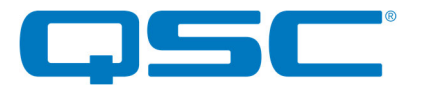

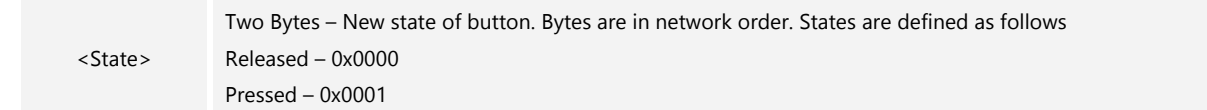

Example received event message (this will be sent to the IP address and port configured):

```
Receive: A9 FE EF E9 00 03 00 01 IP address = 169.254.239.233, Button = 0x003, State = 0x0001 (Zone button 3 active)
```
When the Paging Mode is set to SYSTEM Mode, and event messages are sent asynchronously by the device, the device sets the "Remote WD" bit in the status word and it activates an internal watchdog. If the control system does not acknowledge the receipt of the event message within 8 seconds, the Zip4 enters an error state where all the indicator LED's flash red in unison for a short period to warn the user of a communication issue. To prevent this happening, the control system **\*MUST\*** acknowledge the event message within the 8 second time limit by sending a SET\_STATUS message with the "Remote WD" bit set back to 0. As well as acknowledging the event message, the status returned in the sent will update the device status bits.

# System Parameters (Read Only)

The following commands retrieve system parameters that are read only. There is no write commands to set these values.

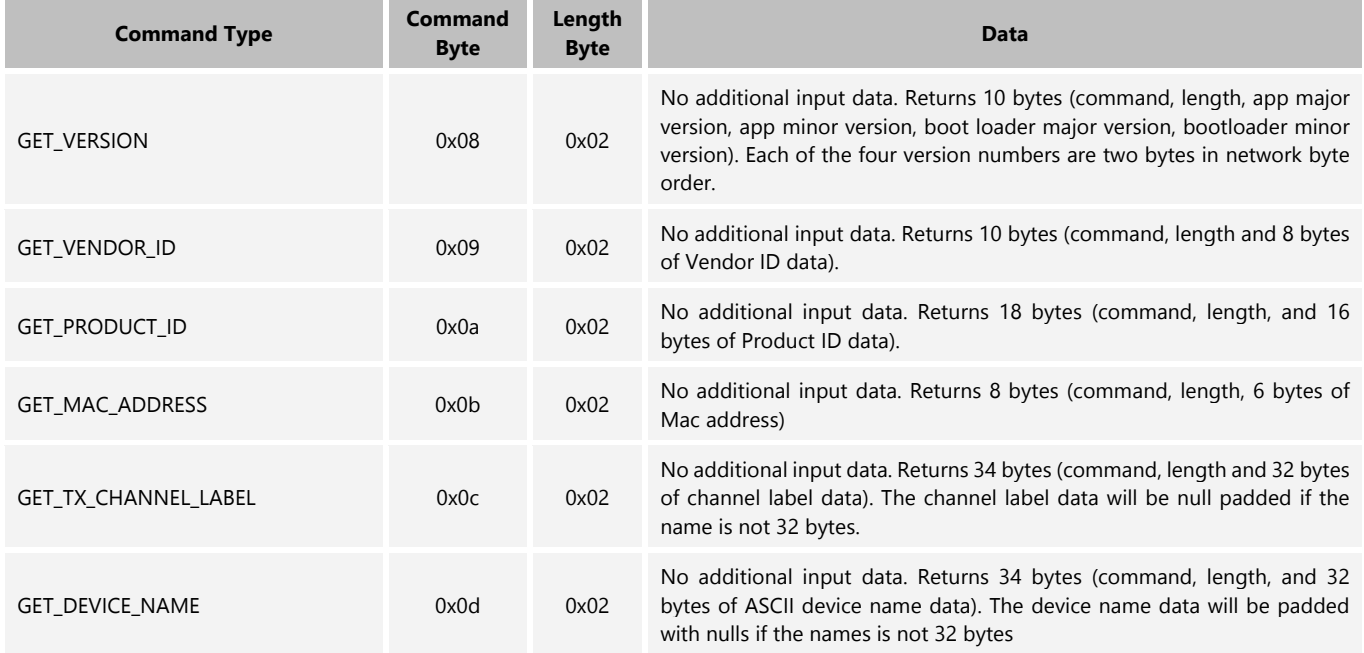

Example GET\_DEVICE\_NAME message (values indicated are the byte values in the actual UDP message payload):

Send: 0d 02 Command = 0x02, Length = 0x02

Receive: 0d 22 5a 69 70 34 2d 39 30 65 39 65 65 00 00 00 00 00 00 00 00 00 00 00 00 00 00 00 00 00 00 00 00 00 Command = 0x0d, Length = 0x22, Device Name= "Zip4-90e9ee"

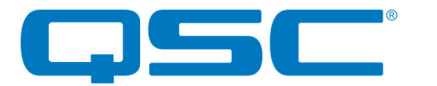

## Device Identification

Functions that flash the "Ready" and "Busy" indicators to aid identification of a specific unit.

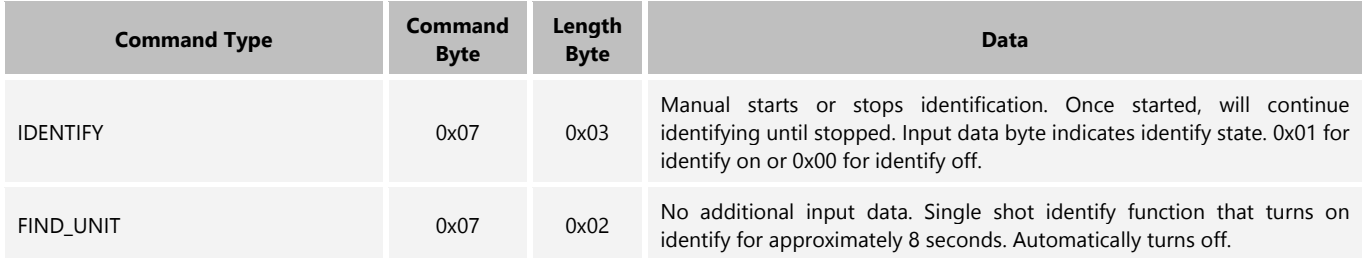

## Device Configuration Commands

The following commands deal with configurable aspects of the device itself such indicator LED and backlight brightness. These parameters can be read and written. The Mic LED commands refer to the LED signals located on the side-mounted terminal block connector of the Zip4. For the Zip4-3G, this output drives the LED halo around the PTT button. Commands to control the LEDs are only functional when the Zip4 Paging Mode is SYSTEM Mode or PTT OVERRIDE Mode, in other Paging Modes the commands are silently ignored.

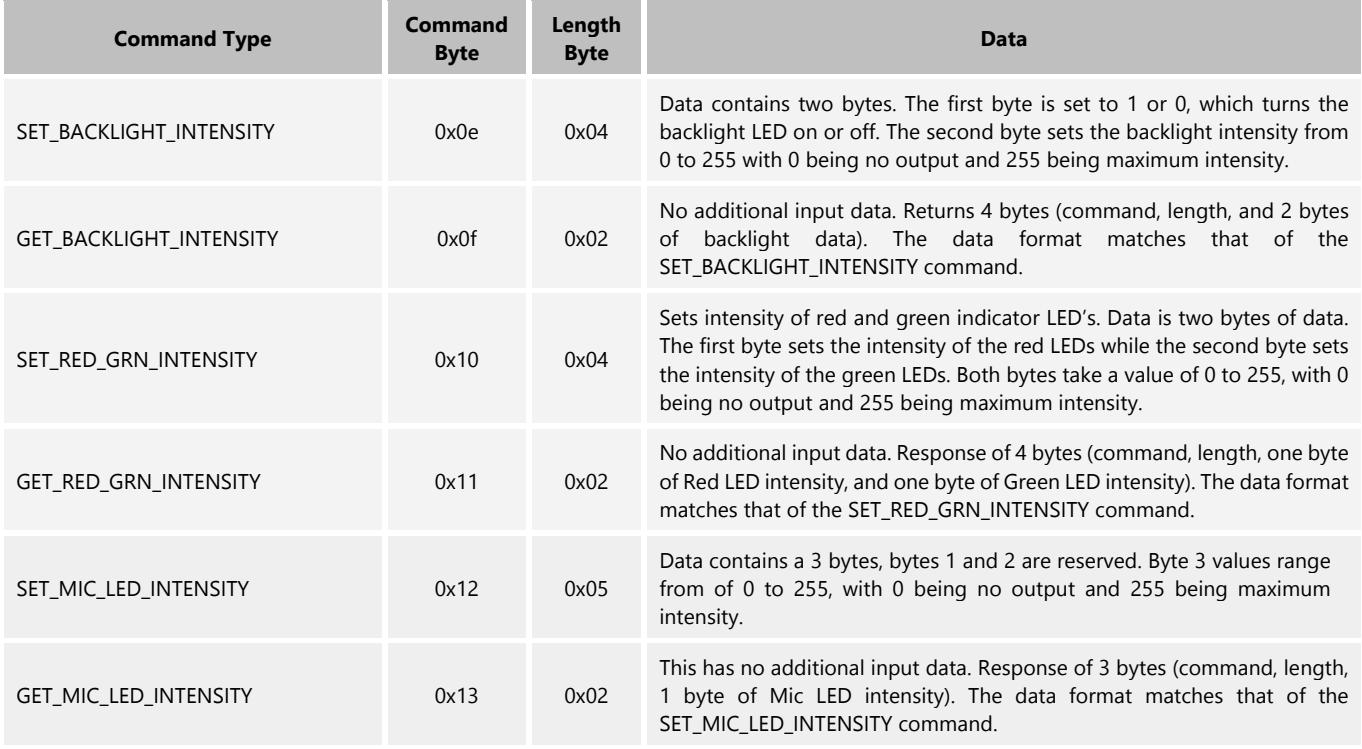

Example SET\_MIC\_INTENSITY message (values indicated are the byte values in the actual UDP message payload): Send: 12 05 00 00 80 Command = 0x02, Length = 0x02, Intensity = 128

Receive: N/A - No received message for write command

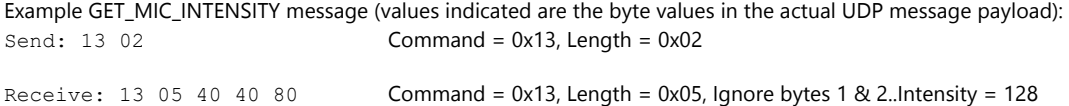

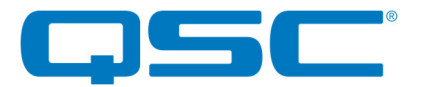

# Device Security Commands

The following commands describe the station security parameters for the Zip4 and Zip4-3G. The Security functionality can only be used when the Paging Mode is either SYSTEM or STANDALONE, security commands are silently ignored in other Paging Modes.

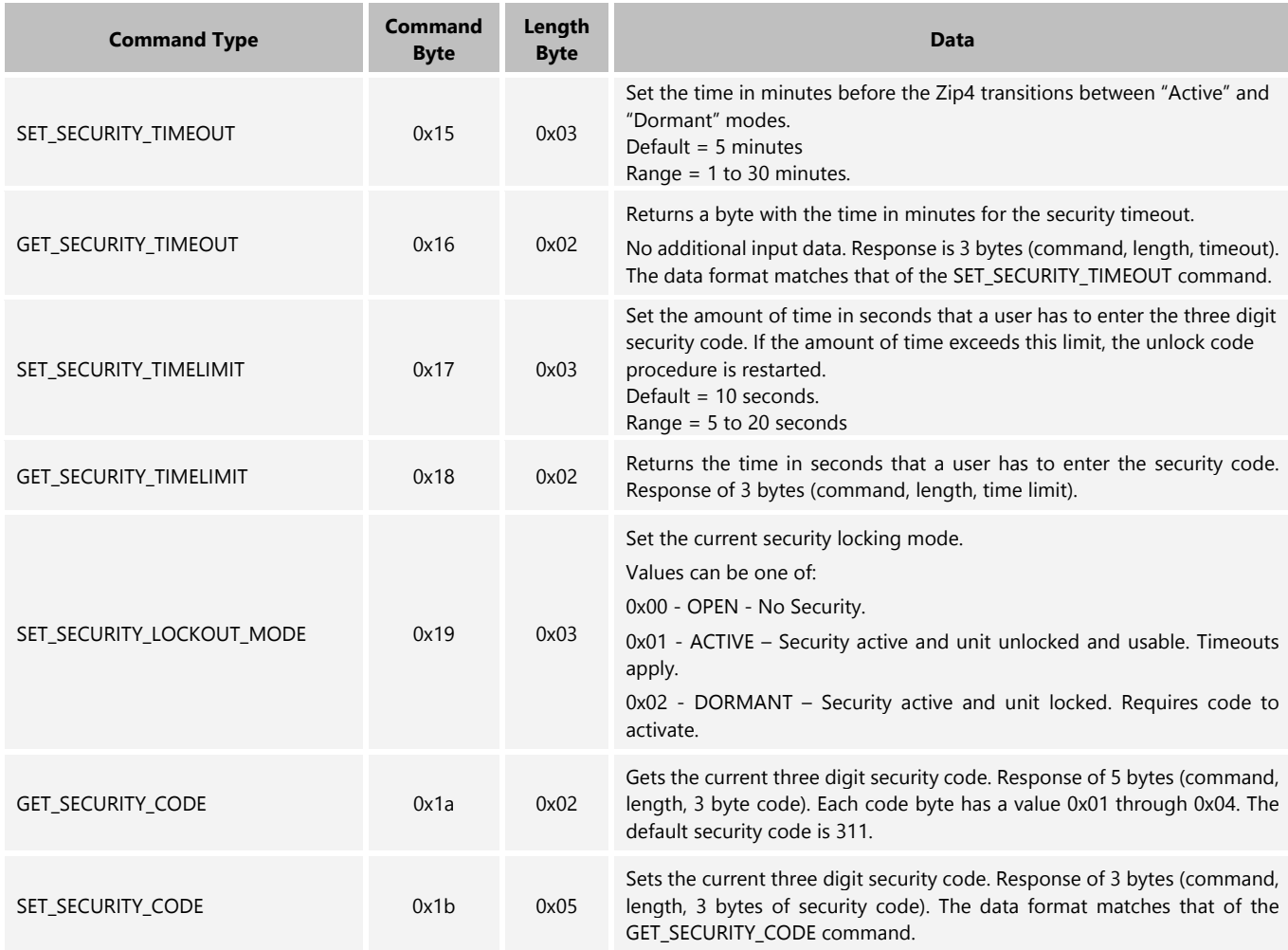

Example SET\_SECURITY\_CODE message (values indicated are the byte values in the actual UDP message payload):

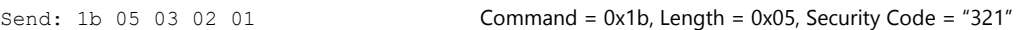

Receive: N/A - No received message for write command

Example GET\_MIC\_INTENSITY message (values indicated are the byte values in the actual UDP message payload):

Send:  $1a \quad 02$  Command =  $0x1a$ , Length =  $0x02$ 

Receive:  $1a$  05 03 02 01 Command = 0x1a, Length = 0x05, Security Code = "321"

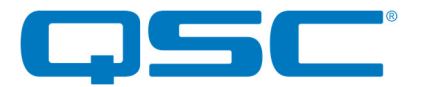

## Paging Mode Commands

The following commands describe the Paging Mode commands for the Zip4 and Zip4-3G.

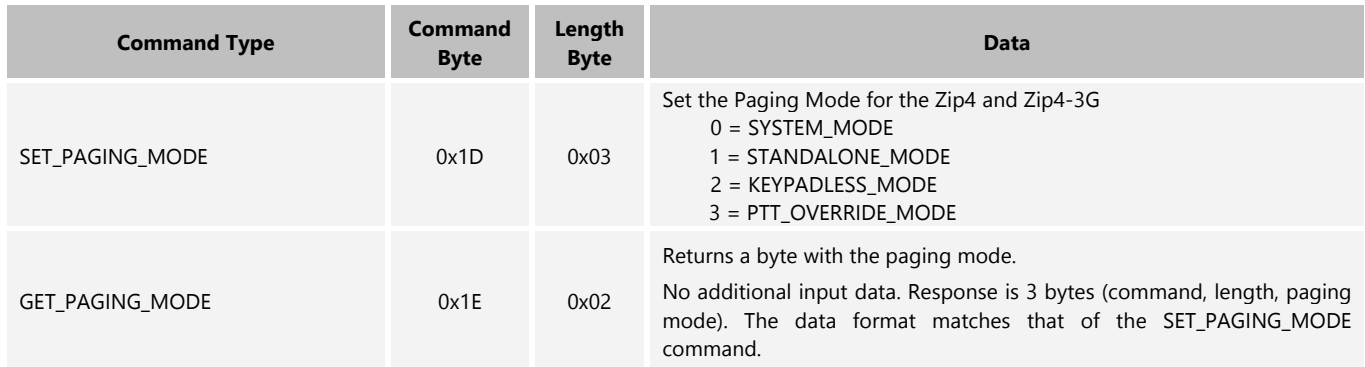

In SYSTEM\_MODE the Zip4 is intended to operate with a third party system controller which would monitor button / PTT events and send appropriate status commands to illuminate LEDs and control the device.

In STANDALONE\_MODE the Zone buttons are not used. The PTT button is monitored and the device unmutes when PTT is active, and mutes when PTT is inactive. The Security mode can override the PTT behavior. No event messages are sent in STANDALONE\_MODE.

In KEYPADLESS\_MODE the only active key is the PTT key, it will mute and unmute based on the PTT state. Event messages are sent in KEYPADLESS\_MODE, the security state is ignored. The Zip4 LEDs can be controlled via the Status command while in the KEYPADLESS Mode.

In PTT\_OVERRIDE\_MODE no keys are active and no events are sent. The unit is always unmuted. This mode is primarily intended for use with the Zip4-3G, but the capability is present in the Zip4. The intended use case is to have a controller (touchscreen controller for example) colocated with the Zip4-3G which is used to send status messages to a controller, such as a Core 110f, which would then control routing the audio from the paging station

Example SET\_PAGING\_MODE message (values indicated are the byte values in the actual UDP message payload):

Send: 1d 03 03 **Command = 0x02, Length = 0x02, Paging Mode = 3** 

Receive: N/A - No received message for write command

Example GET\_PAGING\_MODE message (values indicated are the byte values in the actual UDP message payload):

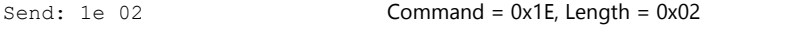

Receive: 1e 03 01 Command = 0x1E, Length = 0x03 Paging Mode is set to 01, Standalone mode.